# Machine Learning vs. Physics Based Modeling?

# Talk Outline

- What is the problem with the ML?
- Relation between ML and PM
- Integrating ML and PM Neural Network(NN)
- Automatic Differentiation of NN (Autograd)
- Solving Differential Equations via NN
- Physical Informed Neural Network (PINN)
- Problem with PINN
	- Curriculum Learning
	- Sequence to Sequence Learning
- Examples
	- Simple PINN Problem
	- Second Order Problem
	- Inverse Problem of PDF
	- Solving of DAE

# 1. Introduction

ML: Data-driven modeling- lot of data, no physics but smart algorithms

PM: Theory based modeling- solid theory, necessarily many neglections - unknown parameters

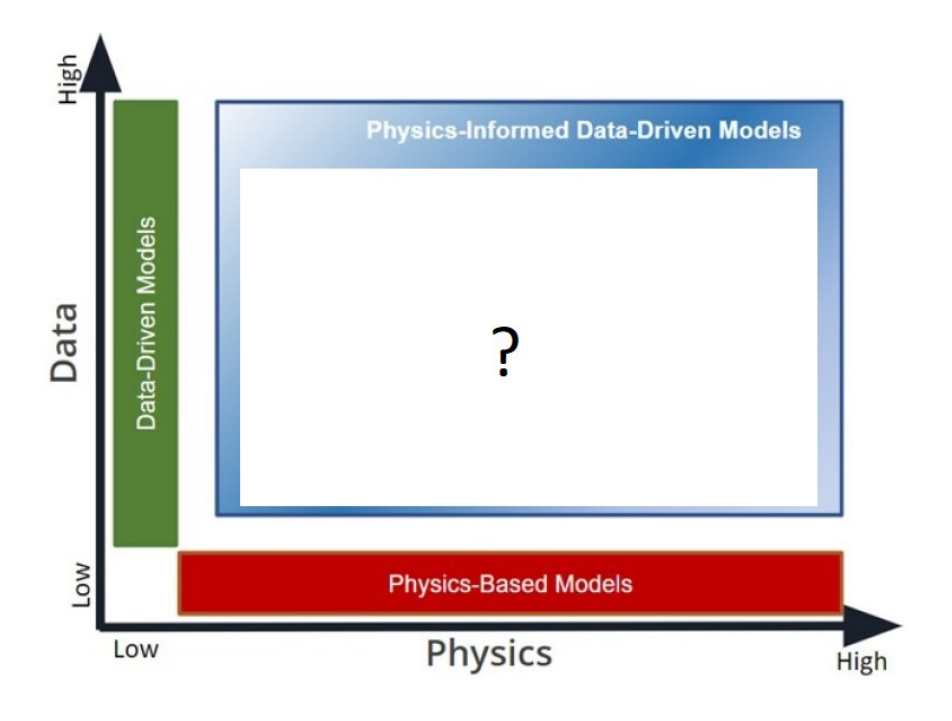

- ML can outperform PM
- PM needs parameter estimation
	- PM effectiveness can be extended
- Example: Solar Collector Modeling

# 2. ML assisted modeling

Integrating ML algorithms and physics-based simulations

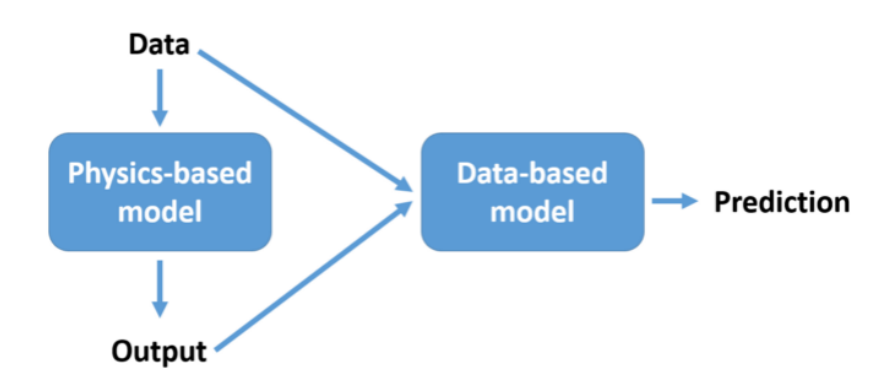

It means that the best model is neither ML nor PM but the hybrid PINN model represented by a neural network including the knowledge of the measured data and the physical model simultaneously.

ML algorithms: Basically any universal approximator: Algebraic Polynomials, Radial Basis Function, Neural **Networks** 

PM algorithms: Basically Differential Equations - Neural Networks provide meshless solution

Common platform: Neural Networks

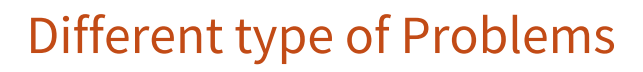

*I n [ ] : =*

Model is known inclusive its parameters: from input let us compute the output

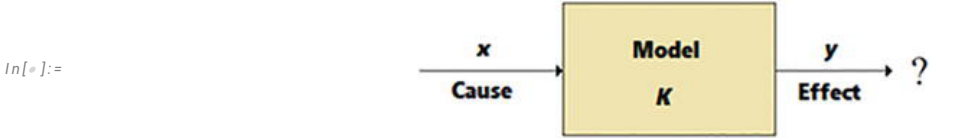

Direct problem (Physics Based Model)

Model is known but its parameter(s) is/are unknown and in addition input and output known: find the model parameters

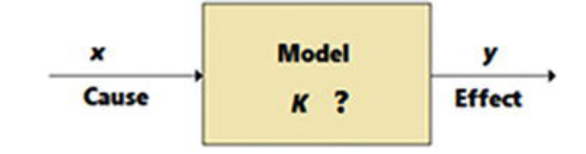

Identification inverse problem (parameter estimation)- Weak inverse problem(Data Based Model)

Model is known inclusive its parameters: from output let us compute the input

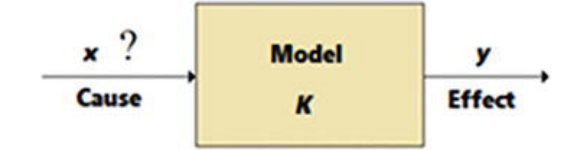

Causation Inverse problem (input estimation) - Strong inverse problem

# 3. Solving ODE via NN

In general the ODE,  
\n
$$
\frac{dy(t)}{dt} = f(t, y(t)) \text{ with } y(t_0) = y_0
$$
\n
$$
t \in [t_0, t_e]
$$

its solution can be approximated  $y(t) \approx \mathcal{N}(t)$ 

#### Example

$$
\frac{dN(t)}{dt} - (\exp(-t/5)\cos(t) - R N(t))
$$
 with y(0) = 0  
  $t \in [0, 10]$ 

### It is easy to solve it even in symbolic way,

$$
In[r] := \text{ClearAll["Global.*"]}
$$
\n
$$
In[r] := \text{Soly} = \text{DSolve}[(y'[t] == \text{Exp}[-t/5] \cos[t] - \text{Ry}[t], y[0] == 0], y[t], t];
$$
\n
$$
In[r] := \text{ysym} = y[t] / . \text{First}[soly] // Simplify
$$
\n
$$
Out[r] = \text{Set} \left(1 - 5R + e^{\left(-\frac{1}{5} + R\right)t} (-1 + 5R) \cos[t] + 5 e^{\left(-\frac{1}{5} + R\right)t} \sin[t] \right)
$$

$$
26 - 10 R + 25 R^2
$$

```
I n [ ] : = p1 = Plot[ysym /. R  0.2, {t, 0, 10}, AspectRatio  0.8,
        ImageSize  300, PlotStyle  Blue, AxesLabel  {"t", "y(t)"}]
```
*O u t [ ] =*

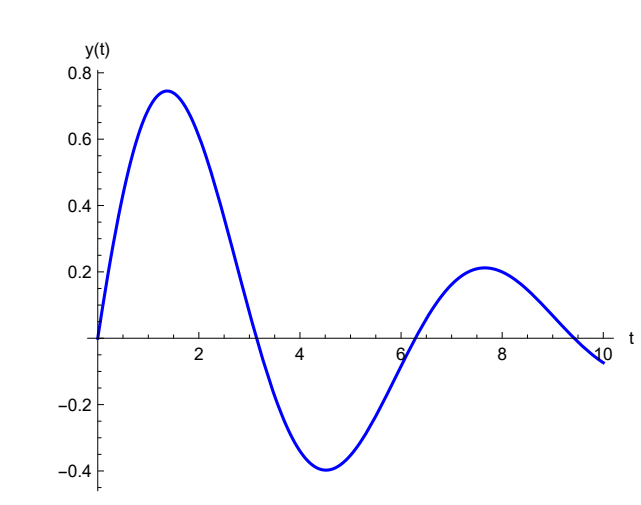

### Now, let us employ a simple NN,

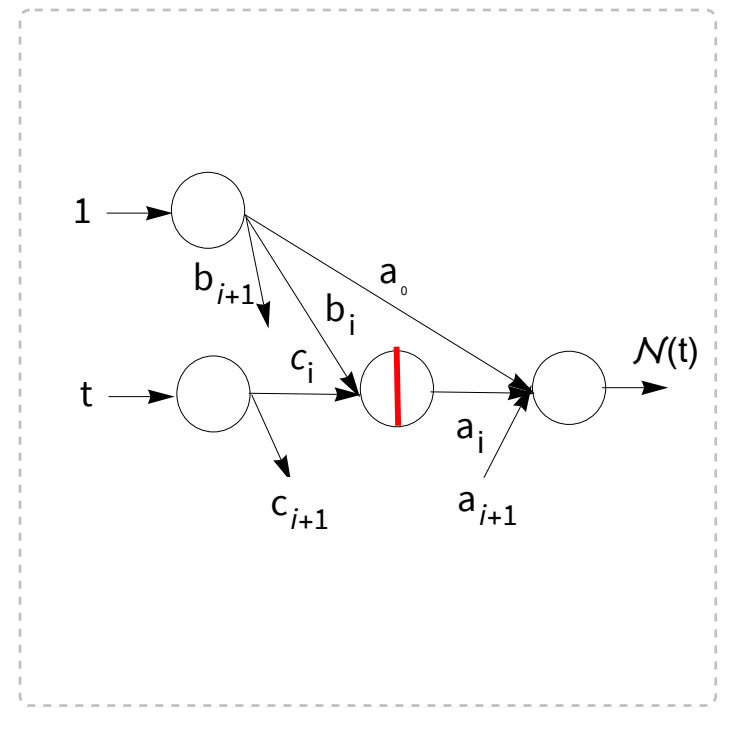

where the activation function is sigmoid,

$$
\sigma = \frac{1}{1 + e^{-x}}
$$

the network using one hidden layer with *n* nodes,

$$
\mathcal{N}=a_0+\sum_{i=1}^n\frac{a_i}{1+exp\left(-(b_i+c_i\,t)\right)}
$$

In order to find the parameters  $a_i$ ,  $b_i$ ,  $c_i$  the function should be minimized the objective consisting of the model errors and the initial value error in the collocation points  $t_i$ 

$$
G (p) = \sum_{j} \left( \frac{N (p, t_j)}{dt} - \exp (-t_j / 5) \cos (t_j) + 0.2 N (p, t_j) \right)^2 + (N (p, 0) - 0)^2
$$

 $t_i \in [0, 10]$ 

Let us consider four nodes

*I n [ ] : =* **n = 4;**

*I n [ ] : =* **p = {a0, Table[{ai, bi, ci}, {i, 1, n}]} // Flatten** *O u t [ ] =*

 ${a_0, a_1, b_1, c_1, a_2, b_2, c_2, a_3, b_3, c_3, a_4, b_4, c_4}$ 

$$
\ln[e] := N = a_0 + \sum_{i=1}^{n} \frac{a_i}{1 + \text{Exp}[-(b_i + c_i t)]}
$$
\n
$$
a_0 + \frac{a_1}{1 + e^{-b_1 - t c_1}} + \frac{a_2}{1 + e^{-b_2 - t c_2}} + \frac{a_3}{1 + e^{-b_3 - t c_3}} + \frac{a_4}{1 + e^{-b_4 - t c_4}}
$$

and

$$
\begin{aligned}\n\lim_{\delta \to 0} \mathbf{1}_{\delta} &= \mathbf{0} \left[ N, \mathbf{t} \right] \text{ // } \mathbf{Simplify} \\
\frac{\mathbf{e}^{b_1 + t \cdot c_1} a_1 c_1}{\left( 1 + \mathbf{e}^{b_1 + t \cdot c_1} \right)^2} + \frac{\mathbf{e}^{b_2 + t \cdot c_2} a_2 c_2}{\left( 1 + \mathbf{e}^{b_2 + t \cdot c_2} \right)^2} + \frac{\mathbf{e}^{b_3 + t \cdot c_3} a_3 c_3}{\left( 1 + \mathbf{e}^{b_3 + t \cdot c_3} \right)^2} + \frac{\mathbf{e}^{b_4 + t \cdot c_4} a_4 c_4}{\left( 1 + \mathbf{e}^{b_4 + t \cdot c_4} \right)^2}\n\end{aligned}
$$

*I n [ ] : =* **tcolloc = Table[i 0.5, {i, 0, 20}];**

$$
\text{Ind} \left[ \text{Ind} \left[ \text{Ind} \left[ \text{Mod} \left[ \text{Map} \left[ \text{Id} \right] - \text{Exp} \left[ -t \right/5 \right] \text{Cos} \left[ t \right] - 0.2 \text{ N} \right) \right] \right] \cdot t \rightarrow \text{H1} \right]^2 \text{ and } \text{Mod} \left[ \text{Ind} \left[ \text{Ind} \left[ \text{
$$

$$
In[-] := iniconderr = ((N / . t \rightarrow 0) - 0)^{2};
$$

*I n [ ] : =* **G = modelerr + iniconderr;**

*I n [ ] : =* **sol = NMinimize[G, p]**

*O u t [ ] =*

 $\left\{5.14591\times10^{-6}\right\}$ ,  $\left\{\mathsf{a}_{\theta}\rightarrow-\text{8.47006}\right\}$ ,  $\mathsf{a}_{1}\rightarrow\text{9.84616}$ ,  $\mathsf{b}_{1}\rightarrow\text{5.01709}$ ,  $c_1 \rightarrow -0.613147$ ,  $a_2 \rightarrow -11.4885$ ,  $b_2 \rightarrow -1.90641$ ,  $c_2 \rightarrow 0.713029$ ,  $a_3 \rightarrow 20.8162$ ,  $b_3 \rightarrow -2.10444$ ,  $c_3 \rightarrow 0.372928$ ,  $a_4 \rightarrow -4.59165$ ,  $b_4 \rightarrow -0.182518$ ,  $c_4 \rightarrow -1.0631$ }

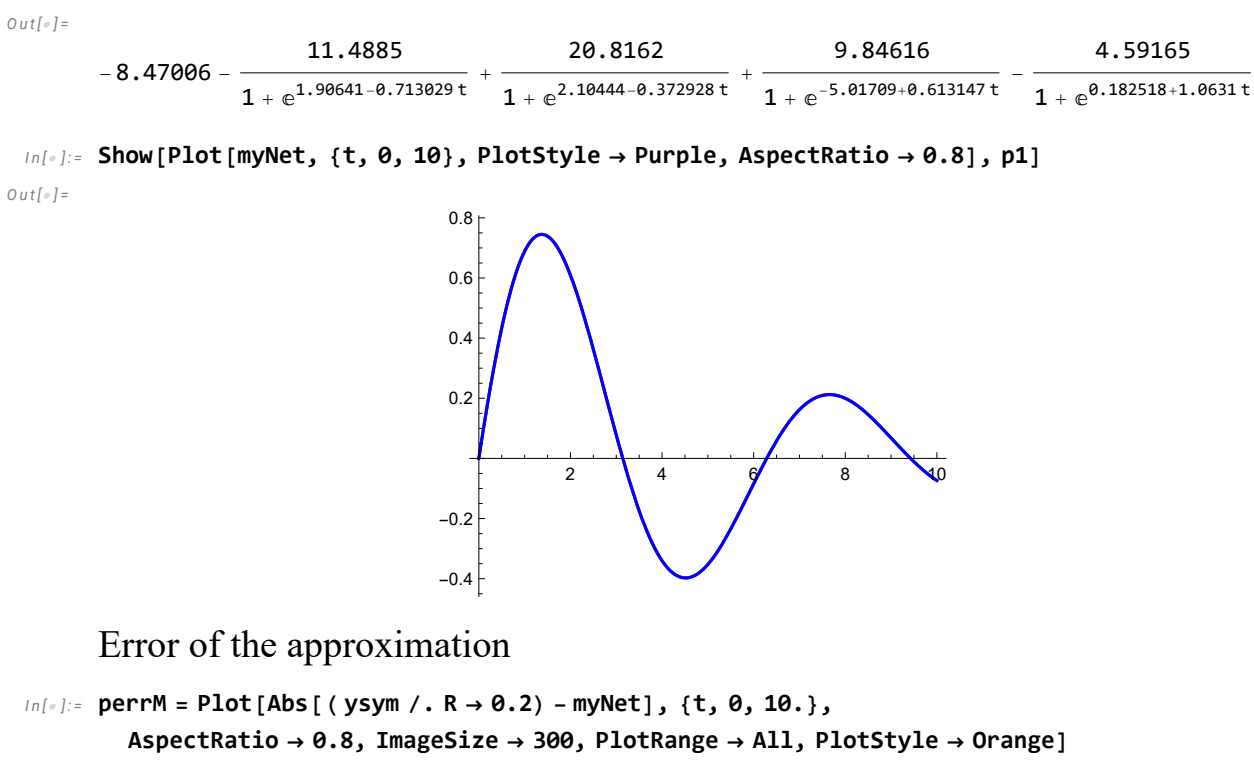

*O u t [ ] =*

*I n [ ] : =* **myNet = /. sol〚2〛**

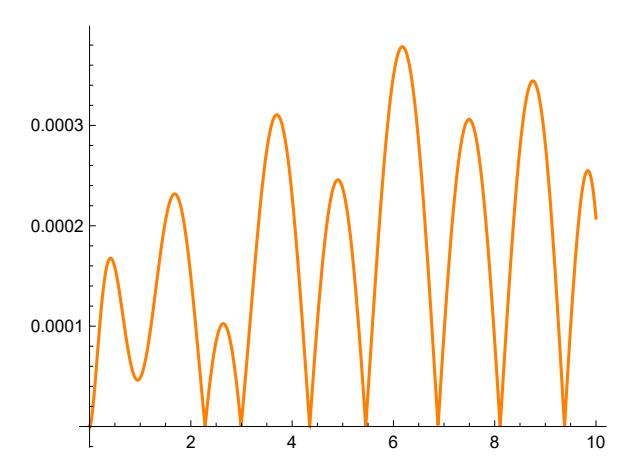

### 4. Automatic Differentiation of Neural Net

 In case of real network a new technique should be employed: Autograd -it is neither finite elements nor symbolic differentiation can be employed. So it has not truncuation error and does not need cumbersome symbolic compotation.

Example

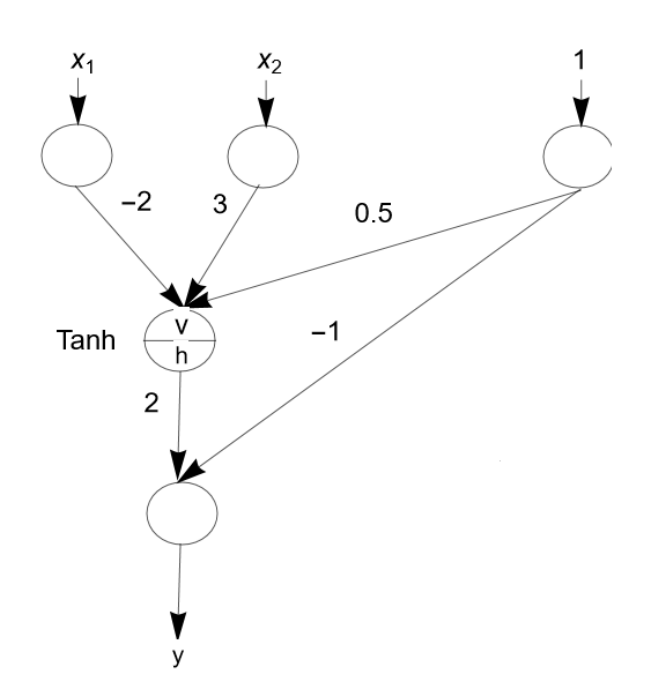

$$
v = -2 x1 + 3 x2 + 0.5 1.
$$
  
h = tanh(v)  

$$
y = 2 h - 1
$$

Let us compute the  $\frac{\partial y}{\partial x}$ ∂*x*<sup>1</sup> and the  $\frac{\partial y}{\partial x}$  $\frac{\partial y}{\partial x_2}$  at *x*<sub>1</sub>=2 and *x*<sub>2</sub>=1

| <b>Table I</b> Example of AD to compute the partial derivatives              |                                                                                                    |
|------------------------------------------------------------------------------|----------------------------------------------------------------------------------------------------|
| Forward pass<br>$x_1 = 2$                                                    | <b>Backward</b> pass<br>$\frac{\partial y}{\partial y} = 1$                                                                                                    |
| $x_2 = 1$<br>$v = -2x_1 + 3x_2 + 0.5 = -0.5$<br>$h = \tanh v \approx -0.462$ | $\partial(2h-1)$<br>$\frac{\partial y}{\partial h}$<br>$\overline{\phantom{a}}$ $\partial h$<br>$\frac{\partial y}{\partial v} = \frac{\partial y}{\partial h} \frac{\partial h}{\partial v}$<br>$\partial h \partial v$                 |
| $y = 2h - 1 = -1.924$                                                        | $=\frac{\partial y}{\partial v}\frac{\partial v}{\partial x_1}$<br>$\partial y$<br>$\overline{\partial x_1}$<br>$= \frac{\partial y}{\partial v}$<br>$\partial y$<br>$=\overline{\partial v}\ \overline{\partial x_2}$<br>$\partial x_2$ |

(https : // epubs . siam . org/doi/pdf/10.1137/19 M1274067)

```
I n [ ] : = D[Tanh[x], x]
```
*O u t [ ] =*

Sech $[x]^2$ 

Special differentiation technique Autograd is built in Python .

```
I n [ ] : = session = StartExternalSession["Python"]
```
*O u t [ ] =*

```
\text{ExternalSessionObject} \left[ \begin{array}{ccc} \text{System: Python} & \text{Version: } 3.10.4 \\ \text{Figure: } 2722-066 & \text{500.} 424 & \text{500.} \end{array} \right]UUID: ae728a9b-e500-4f2b-bbfc-5334debb042f
```
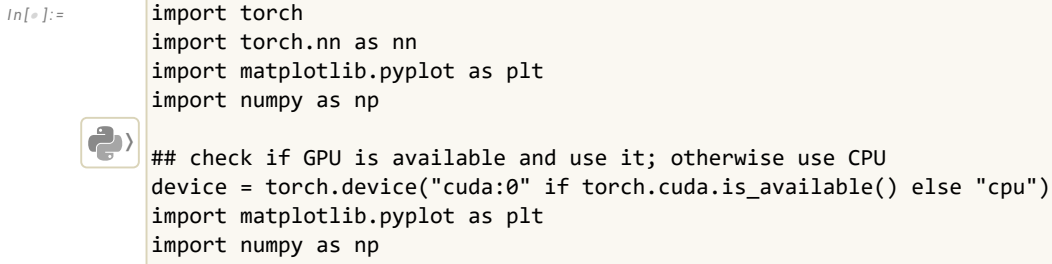

```
In[e]:= N = nn.Sequential(nn.Linear(1, 100),nn.Tanh(), nn.Tanh(), nn.Tanh(), nn.Linear(100,1,
           bias=False))
           A = \theta.
          〉
```

```
y_t = lambda t: A + t * N(t)
f = lambda t, y: torch.exp(-t / 5.0) * torch.cos(t) - y / 5.0
```
*I n [ ] : =* def loss(t):

**〉**

```
 t.requires_grad = True
outputs = y_t(t)y t t = torch.autograd.grad(outputs, t,grad outputs=torch.ones like(outputs),
                     create_graph=True)[0]
```

```
return torch.mean( (y_t_t - f(t, outputs)) )** 2)
```
*O u t [ ] =*

```
ExternalFunction \begin{bmatrix} \end{bmatrix} System: Python Arguments: {t}
```

```
Command: loss
```

```
In[ ]:= \left| \bigcirc \right| optimizer = torch.optim.LBFGS(N.parameters())
```

```
In[\bullet]:= torch.Tensor(np.linspace(0, 10, 1000)[:, None])
           def closure():
                optimizer.zero_grad()
               l = loss(t) l.backward()
                return l
           for i in range(500):
      〉
```
*In[ i*]:= xx = np.linspace(0, 10, 1000)[:, None]

optimizer.step(closure)

```
with torch.no_grad():
     yy = y_t(torch.Tensor(xx)).numpy()
yt = np.exp(-xx / 5.0) * np.sin(xx)fig, ax = plt.subplots(dpi=100)
ax.plot(xx, yt, label='True')
ax.plot(xx, yy, '--', label='Neural network approximation')
ax.set_xlabel('$t$')
ax.set_ylabel('$y(t)$')
plt.legend(loc='best');
plt.show()
```
*I n [ ] : =* **〉** quit()

### 5. ML Solution via NN

Now let us suppose that we have noisy measurements  $(t_i, y_i)$ .

```
I n [ ] : = noisydata =
          Table [{i 0.25, (ysym /. {R -> 0.2, t -> i 0.25}) + RandomReal [{-0.1, 0.1}])}, {i, 0, 40}];
 I n [ ] : = p2 = ListPlot[noisydata, PlotStyle  {PointSize [0.020], Green}];
 I n [ ] : = Show[p2, p1]
O u t [ ] =
```
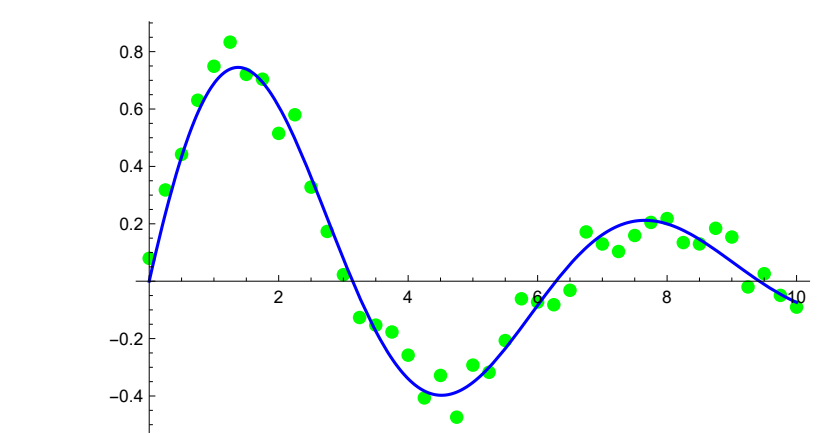

```
I n [ ] : = net = NetInitialize@NetChain[{LinearLayer[10, "Input"  1], ElementwiseLayer[Tanh],
          LinearLayer[5], ElementwiseLayer[Tanh], LinearLayer[1]}, "Input"  {1}]
```
*O u t [ ] =*

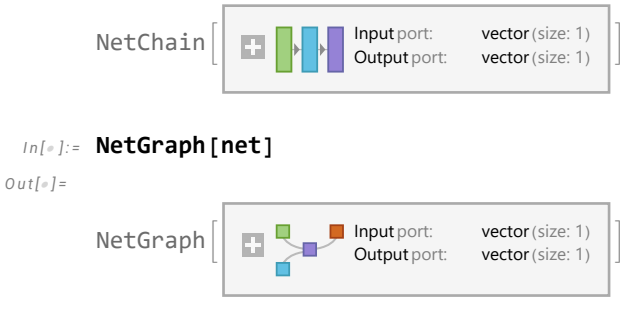

```
I n [ ] : = trainingdata = Map[{#〚1〛}  {#〚2〛} &, noisydata];
```

```
I n [ ] : =  = NetTrain[net, trainingdata, ValidationSet  Scaled[0.2]]
O u t [ ] =
```
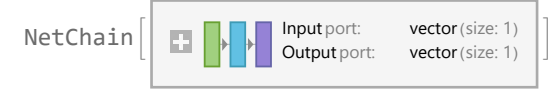

*I n [ ] : =* **p3 = Plot[[t], {t, 0, 10}, PlotStyle Purple];**

```
I n [ ] : = Show[p1, p2, p3, ImageSize  300]
```
*O u t [ ] =*

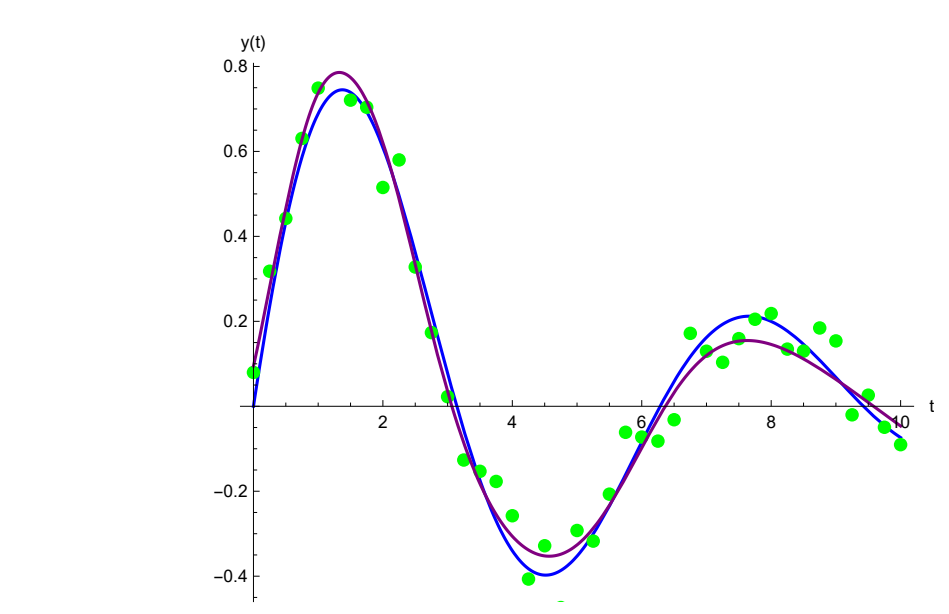

The PM and ML can be solve via NN!

## Physics Informed Neural Network (PINN)

Simple PINN problem

$$
G(p) = \sum_{i} ((N (p, t_i) - y_i)^2 + \rho \sum_{i} \left( \frac{dN (p, t_i)}{dt} - \mathcal{L} (t_i, y_i) \right)^2 +
$$
  

$$
(N (p, 0) - 0)^2
$$

$$
\mathcal{L}(t_i, y_i) = \exp(-t_i/5)\cos(t_i) - R N(p, t_i)
$$

*I n [ ] : =* **datat = Transpose[noisydata]〚1〛;**

```
I n [ ] : = datay = Transpose[noisydata]〚2〛;
```
*I n [ ] : =* **n = 5;**

$$
\ln[e] := N = a_0 + \sum_{i=1}^{n} \frac{a_i}{1 + \text{Exp}[-(b_i + c_i + 1)]}
$$
\n
$$
Out[e] =
$$
\n
$$
a_0 + \frac{a_1}{1 + e^{-b_1 - t} c_1} + \frac{a_2}{1 + e^{-b_2 - t} c_2} + \frac{a_3}{1 + e^{-b_3 - t} c_3} + \frac{a_4}{1 + e^{-b_4 - t} c_4} + \frac{a_5}{1 + e^{-b_5 - t} c_5}
$$

and

*I n [ ] : =* **d = D[, t] // Simplify**

*O u t [ ] =*

$$
\frac{\mathrm{e}^{b_1+t\;c_1}\;a_1\;c_1}{\left(1+\mathrm{e}^{b_1+t\;c_1}\right)^2}+\frac{\mathrm{e}^{b_2+t\;c_2}\;a_2\;c_2}{\left(1+\mathrm{e}^{b_2+t\;c_2}\right)^2}+\frac{\mathrm{e}^{b_3+t\;c_3}\;a_3\;c_3}{\left(1+\mathrm{e}^{b_3+t\;c_3}\right)^2}+\frac{\mathrm{e}^{b_4+t\;c_4}\;a_4\;c_4}{\left(1+\mathrm{e}^{b_4+t\;c_4}\right)^2}+\frac{\mathrm{e}^{b_5+t\;c_5}\;a_5\;c_5}{\left(1+\mathrm{e}^{b_5+t\;c_5}\right)^2}
$$

#### Composition of the residual

First term, the data error:  $\sum ($  $\sum_{i} (N(p, t_i) - y_i)$ 

- *I n [ ] : =* **dataerr = TotalMapThread(( /. t #1) #2)<sup>2</sup> &, {datat, datay};** Second term, the model error:  $\Sigma($  $\sum_{i}$  ( (dN (p, t<sub>i</sub>) – (exp (-t<sub>i</sub> / 5) cos (t<sub>i</sub>) – R N (p, t<sub>i</sub>)))<sup>2</sup>
- In[#]:= modelerr = Total  $\lceil \text{MapThread} \rceil$  (dN (Exp[-t/5] Cos[t] RN) /.t  $\rightarrow$  #1)<sup>2</sup> &, {datat, datay}  $\rceil$  ; Third term, initial condition (N (p, 0) – 0)<sup>2</sup>

2

$$
In[-] := iniconderr = ((N / . t \rightarrow 0) - 0)^2;
$$

**R = 0.2;**

#### Fitting network and model parameters

```
I n [ ] : = vars = {a0, Table[{ai, bi, ci}, {i, 1, n}], R} // Flatten
```
*O u t [ ] =*

 ${a_0, a_1, b_1, c_1, a_2, b_2, c_2, a_3, b_3, c_3, a_4, b_4, c_4, a_5, b_5, c_5, R}$ 

**ρ = 0.17;(\*Hyperparameter\*)**

*I n [ ] : =* **G = dataerr + ρ modelerr + iniconderr;**

PINN can be considered a modeling technique where the machine learning model is regularized by the physical model!

```
sol = NMinimize[G, vars, MaxIterations  200] // Quiet
```
*O u t [ ] =*

```
\{0.113142, \{a_{\theta} \rightarrow 6.67798, a_{1} \rightarrow -6.11769, b_{1} \rightarrow -4.57232, c_{1} \rightarrow 0.694326, a_{2} \rightarrow -2.42818, a_{3} \}b_2 \rightarrow -0.154402, c_2 \rightarrow -1.73998, a_3 \rightarrow 0.297474, b_3 \rightarrow -16.9887, c_3 \rightarrow 3.25016, a_4 \rightarrow -5.43924,
   b_4 \rightarrow 6.0283, c_4 \rightarrow -0.927631, a_5 \rightarrow -1.25222, b_5 \rightarrow -4.10501, c_5 \rightarrow 1.69228, R \rightarrow 0.232054}
```
*I n [ ] : =* **myNet = /. sol〚2〛** *O u t [ ] =*

> $6.67798 + \frac{0.297474}{1 + \mathrm{e}^{16.9887 - 3.25916\,\mathrm{t}}} - \frac{1.25222}{1 + \mathrm{e}^{4.10591 - 1.69228\,\mathrm{t}}} \; -$ 6.11769  $\frac{6.11769}{1 + \mathrm{e}^{4.57232 - 0.694326\,\mathsf{t}}}$  -  $\frac{5.43924}{1 + \mathrm{e}^{-6.0283 + 0.927631\,\mathsf{t}}}$  -  $\frac{2.42818}{1 + \mathrm{e}^{0.154402 + 1.73998\,\mathsf{t}}}$

*I n [ ] : =* **Show[p1, Plot[myNet, {t, 0, 10}, PlotStyle Purple, AspectRatio 0.8], p2]** *O u t [ ] =*

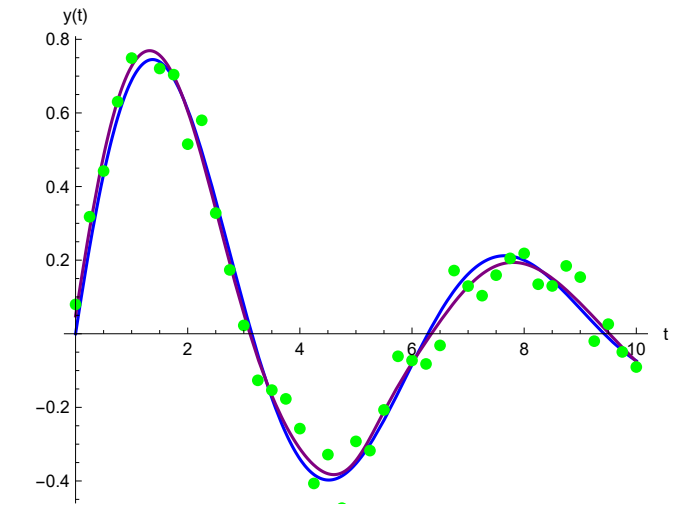

Fig.9 PINN approximation - purple

# Identification Inverse Problems

Nonlinear parameter Identification

```
I n [ ] : = solN =
                  NDSolve[{u''[t] + (Sin[\lambdau[t]] u[t] /. \lambda \to 1.2) = 0, u[0] = 1, u'[0] = 0}, u, {t, 0, 20}]
O u t [ ] =
                \left\{ \left\{ \boldsymbol{u} \rightarrow \text{InterpolatingFunction} \left[ \begin{array}{c} \blacksquare \ \bigvee \bigvee \begin{array}{c} \text{Domain: } \{ \{0, 20.} \} \end{array} \right] \end{array} \right\} \right\}
```
 $In[] \Rightarrow$  pinv1 = Plot[Evaluate[{u[t], u'[t], u''[t]} /. solN], {t, 0, 20}, PlotStyle  $\rightarrow$  Automatic] *O u t [ ] =*

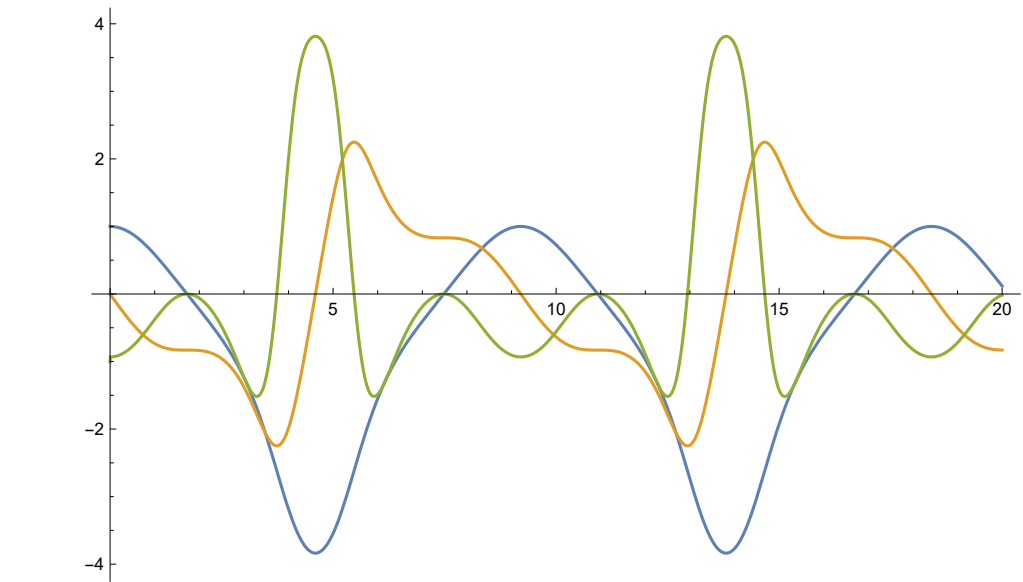

Blue - u(t), Yellow - u'(t), Green -u''(t)

*I n [ ] : =* **tm = Range[0, 20, 0.5];**

```
I n [ ] : = um = Map[(u[#] /. solN) + RandomReal[{-0.25, 0.25}] &, tm] // Flatten;
```

```
I n [ ] : = Show[Plot[u[t] /. solN, {t, 0, 20}, PlotStyle  Green],
       ListPlot[Transpose[{tm, um}], AspectRatio  0.5]]
```

```
O u t [ ] =
```
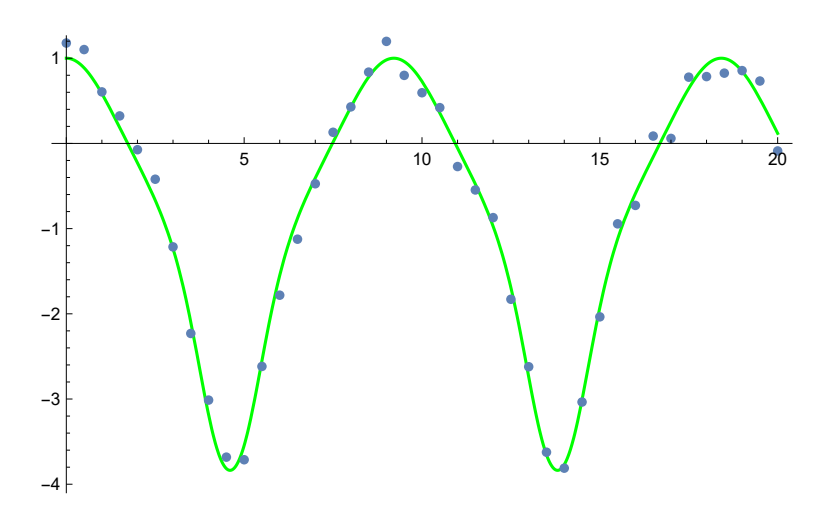

$$
\ln[e] := n = 8;
$$

$$
\ln[\text{m}]\mathbb{I} = N = a_0 + \sum_{i=1}^n a_i \, \text{Exp}\left[b_i \, \left(t - c_i\right)^2\right]
$$

*O u t [ ] =*

 $a_0 + e^{b_1 (t-c_1)^2} a_1 + e^{b_2 (t-c_2)^2} a_2 + e^{b_3 (t-c_3)^2} a_3 +$  $e^{b_4 (t-c_4)^2} a_4 + e^{b_5 (t-c_5)^2} a_5 + e^{b_6 (t-c_6)^2} a_6 + e^{b_7 (t-c_7)^2} a_7 + e^{b_8 (t-c_8)^2} a_8$ 

```
I n [ ] : = d = D[, t] // Simplify
O u t [ ] =
            2 \left( e^{b_1 (t-c_1)^2} a_1 b_1 (t-c_1) + e^{b_2 (t-c_2)^2} a_2 b_2 (t-c_2) + \right.e^{b_3 (t-c_3)^2} a_3 b_3 (t-c_3) + e^{b_4 (t-c_4)^2} a_4 b_4 (t-c_4) + e^{b_5 (t-c_5)^2} a_5 b_5 (t-c_5) +e^{b_6 (t-c_6)^2} a_6 b_6 (t-c_6) + e^{b_7 (t-c_7)^2} a_7 b_7 (t-c_7) + e^{b_8 (t-c_8)^2} a_8 b_8 (t-c_8)I n [ ] : = d2 = D[, {t, 2}] // Simplify
Qu t \cdot \frac{d}{dx} \frac{d}{dx}2\left(\mathbb{e}^{b_1\ (t-c_1)^2}\ a_1\ b_1\ \left(1+2\ b_1\ \left(t-c_1\right)^2\right)+\mathbb{e}^{b_2\ (t-c_2)^2}\ a_2\ b_2\ \left(1+2\ b_2\ \left(t-c_2\right)^2\right)+\right.\int e^{b_3 (t-c_3)^2} a_3 b_3 (1+2 b_3 (t-c_3)^2) + e^{b_4 (t-c_4)^2} a_4 b_4 (1+2 b_4 (t-c_4)^2) +e^{b_5 (t-c_5)^2} a_5 b_5 (1+2 b_5 (t-c_5)^2) + e^{b_6 (t-c_6)^2} a_6 b_6 (1+2 b_6 (t-c_6)^2) +e^{b_7 (t-c_7)^2} a_7 b_7 (1+2 b_7 (t-c_7)^2) + e^{b_8 (t-c_8)^2} a_8 b_8 (1+2 b_8 (t-c_8)^2)In[\bullet]:= dataerr = \sqrt{\text{Total}[\text{MapThread}[(N(N \cdot t + 1) - 1)]};
  In[#]:= modelerr = \sqrt{\text{Total}[\text{MapThread}[(d2N + \text{Sin}[N] N) / . t \rightarrow #1)^2 8, {tm, um}]]};
  I_{II}[e] := \textbf{ini} right = \sqrt{(1-N/1+t+1)^2} + \sqrt{(4N/1+t+1)^2}I n [ ] : = ρ = 0.1;
  In[e] := G =dataerr + \rho (modelerr + inierr);
  I n [ ] : = vars = {a0, Table[{ai, bi, ci}, {i, 1, n}], λ} // Flatten
Qu t \neq 0 =
            {a_0, a_1, b_1, c_1, a_2, b_2, c_2, a_3, b_3, c_3, a_4}b_4, c_4, a_5, b_5, c_5, a_6, b_6, c_6, a_7, b_7, c_7, a_8, b_8, c_8, \lambda}
  I n [ ] : = sol = NMinimize[{G, 2. > λ > 1.}, vars,
                 Method  {"DifferentialEvolution", "ScalingFactor"  0.9, "CrossProbability"  0.1,
                     "PostProcess"  {FindMinimum, Method  "QuasiNewton"}}] // Quiet
O u t [ ] =
            {10.1483, {a<sub>0</sub> \rightarrow -1.14459, a<sub>1</sub> \rightarrow 0.322759, b<sub>1</sub> \rightarrow -1.25787, c<sub>1</sub> \rightarrow -1.06809, a<sub>2</sub> \rightarrow 0.763326,
               b_2 \rightarrow -3.62707, c_2 \rightarrow 1.35905, a_3 \rightarrow -0.521679, b_3 \rightarrow -0.98995, c_3 \rightarrow 4.51511, a_4 \rightarrow 3.22351,
               b_4 \rightarrow -0.149608, c_4 \rightarrow -1.88423, a_5 \rightarrow -1.29337, b_5 \rightarrow -2.65401, c_5 \rightarrow -1.25614,
               a_6 \rightarrow -0.030139, b_6 \rightarrow -2.6551, c_6 \rightarrow -0.77204, a_7 \rightarrow 4.63802, b_7 \rightarrow -2.03177,
               c_7 \rightarrow -2.1545, a_8 \rightarrow -0.455765, b_8 \rightarrow -3.00959, c_8 \rightarrow -2.51537, \lambda \rightarrow 1.19275}
  I n [ ] : = solE =
             NDSolve[{u''[t] + (Sin[\lambdau[t]] u[t] /. sol[[2]]) == 0, u[0] == 1, u'[0] == 0}, u, {t, 0, 20}]
O u t [ ] =
            \left\{ \left\{ \boldsymbol{u} \rightarrow \text{InterpolatingFunction} \left[ \begin{array}{c} \blacksquare \ \bigvee \bigvee \begin{array}{c} \text{Domain: } \{ \{0, 20.} \} \end{array} \right] \end{array} \right\} \right\}
```
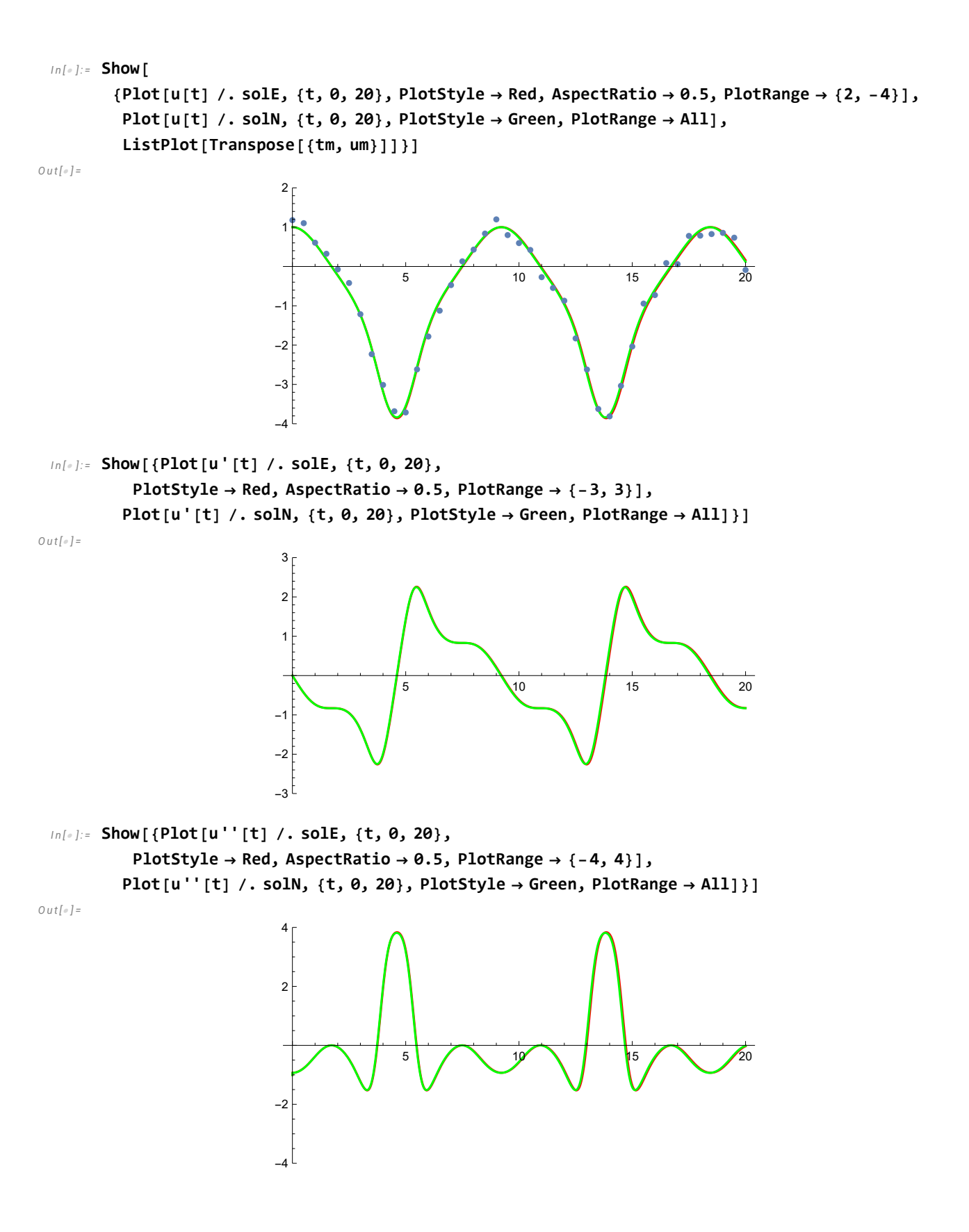

Inverse Problem of a DAE -Differential-Algebraic Equation System

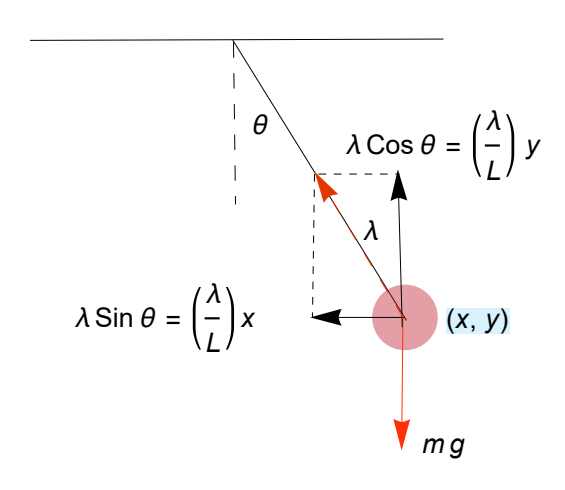

Model the motion of a pendulum in Cartesian coordinates of 2 dimensions. The governing equations using Newton's second law of motion,  $mx''(t) = \sum F_x$  and  $m y''(t) = \sum F_y$ ,

$$
m \frac{d^{2} x(t)}{dt^{2}} = \lambda(t) \frac{x(t)}{L} - \mathcal{D} \frac{dx(t)}{dt} m
$$
  

$$
m \frac{d^{2} y(t)}{dt^{2}} = \lambda(t) \frac{y(t)}{L} - m g - \mathcal{D} \frac{dy(t)}{dt} m
$$

$$
x^2(t) + y^2(t) = L
$$

where there is a mass *m* at the point  ${x(t), y(t)}$  constrained by a string of length *L* and  $\lambda$  is the tension in the string. For simplicity in the description of index reduction, take  $m = L = 1$ . The figure above shows the schematic of the pendulum system

The equations of motion with damping  $D$ ,

$$
\frac{d^2 x(t)}{dt^2} = \lambda(t) x(t) - \mathcal{D} \frac{dx(t)}{dt}
$$

$$
\frac{d^2 y(t)}{dt^2} = \lambda(t) y(t) - g - \mathcal{D} \frac{dy(t)}{dt}
$$

The geometric constraint,

$$
x^2(t) + y^2(t) = 1
$$

The initial conditions,

$$
x(0) = 1
$$

$$
\left. \frac{\mathrm{d}y(t)}{\mathrm{d}t} \right|_{t=0} = 1
$$

This is a system of ODE with AE = DAE (Differential-Algebraic Equation)

#### Numerical Solution

First let us solve the problem with numerical method employing *Index Reduction Method* in case  $D = 0.6$ 

 $In[r] := \text{degns} = {x'' [t] = \lambda[t] \times x[t] - 0.6x'[t], y''[t] = \lambda[t] \times y[t] - 9.81 - 0.6y'[t]};$ **(\*Differential Equations\*)**

$$
In[0.1] \times \text{acqns} = \{x[t]^2 + y[t]^2 = 1^2\}; \text{(*Algebraic Equation*)}
$$

- *I n [ ] : =* **ics = {x[0] 1, y'[0] 1}; (\*Initial Conditions\*)**
- *I n [ ] : =* **sol1 = NDSolve[{deqns, aeqns, ics}, {x, y, λ}, {t, 0, 5}, Method {"IndexReduction" True}];**

*I n [ ] : =* **Plot[Evaluate[{x[t], y[t]} /. sol1], {t, 0, 3}]** *O u t [ ] =*

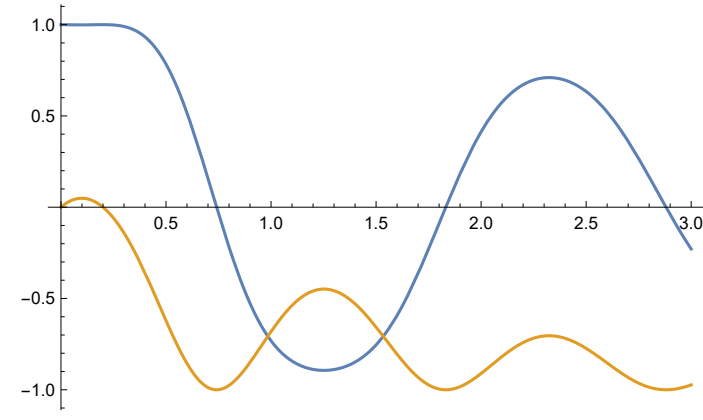

x(t) - blue, y(t) - yellow

# PINN Solution

#### **Networks**

$$
x(t) \approx N_x(t)
$$
  
\n
$$
\lambda(t) \approx N_{\lambda}(t)
$$
  
\n
$$
y(t) \approx N_y(t)
$$

Activation Function

$$
\mathrm{Tanh}\left(\eta\right) = \frac{\mathrm{e}^{\eta} - \mathrm{e}^{-\eta}}{\mathrm{e}^{\eta} + \mathrm{e}^{-\eta}}
$$

### Diff.Eqs. errors

$$
\mathcal{L}_{x} = \sqrt{\sum_{i} \left( \frac{d^{2} \, N_{x} \left( t_{i} \right)}{dt^{2}} - \mathcal{N}_{\lambda} \left( t_{i} \right) \mathcal{N}_{x} \left( t_{i} \right) + \mathcal{D} \, \frac{d \mathcal{N}_{x} \left( t_{i} \right)}{dt} \right)^{2}}
$$
\n
$$
\mathcal{L}_{y} = \sqrt{\sum_{i} \left( \frac{d^{2} \, \mathcal{N}_{y} \left( t_{i} \right)}{dt^{2}} - \mathcal{N}_{\lambda} \left( t_{i} \right) \mathcal{N}_{y} \left( t_{i} \right) + g + \mathcal{D} \, \frac{d \mathcal{N}_{y} \left( t_{i} \right)}{dt} \right)^{2}}
$$

## Alg.Eq.errors

$$
\mathcal{L}_{xy}=\sqrt{\sum_{i}\!\left(\mathcal{N}_x{}^2\left(t_i\right)\,+\,\mathcal{N}_y{}^2\left(t_i\right)-1\right)^2}
$$

# Init.Cond.errors

$$
\alpha_{xy}=\sqrt{\left(\mathcal{N}_{x}\left(0\right)-1\right)^{2}+\left(\frac{d\mathcal{N}_{y}\left(0\right)}{dt}-1\right)^{2}}
$$

#### Data errors

$$
\delta_{\mathbf{x}} = \sqrt{\sum_{i} (x_{m} (t_{i}) - \mathcal{N}_{\mathbf{x}} (t_{i}))^{2}}
$$

$$
\delta_{\mathbf{y}} = \sqrt{\sum_{i} (y_{m} (t_{i}) + \mathcal{N}_{\mathbf{y}} (t_{i}))^{2}}
$$

# Objective Function - Inverse Problem

$$
\mathcal{G}(px, py, p\lambda, \mathcal{D}) = \mathcal{L}_x + \mathcal{L}_y + \mathcal{L}_{xy} + \alpha_{xy} + \delta_x + \delta_y
$$

*I n [ ] : =* **n = 8;**

*I n [ ] : =* **px = {ax0, Table[{axi, bxi, cxi}, {i, 1, n}]} // Flatten** *O u t [ ] =*  $\{ax_0, ax_1, bx_1, cx_1, ax_2, bx_2, cx_2, ax_3, bx_3, cx_3, ax_4,$ bx<sub>4</sub>, cx<sub>4</sub>, ax<sub>5</sub>, bx<sub>5</sub>, cx<sub>5</sub>, ax<sub>6</sub>, bx<sub>6</sub>, cx<sub>6</sub>, ax<sub>7</sub>, bx<sub>7</sub>, cx<sub>7</sub>, ax<sub>8</sub>, bx<sub>8</sub>, cx<sub>8</sub>}

$$
ln[-1; X] = 3X0 + \sum_{i=1}^{n} ax_i Tanh [bx_i + cx_i t]
$$
\n
$$
ax_0 + ax_1 Tanh [bx_1 + tx_1] + ax_2 Tanh [bx_2 + tx_2] + ax_2 Tanh [bx_3 + tx_2] + ax_2 Tanh [bx_4 + tx_4] + ax_2 Tanh [bx_5 + tx_3] + ax_2 Tanh [bx_5 + tx_6] + ax_2 Tanh [bx_5 + tx_6] + ax_2 Tanh [bx_5 + tx_6] + ax_2 Tanh [bx_5 + tx_6] + ax_2 Tanh [bx_5 + tx_6] + ax_2 Lnh [bx_5 + tx_6] + ax_2 Lnh [bx_5 + tx_6]
$$

```
I n [ ] : = d2y = D[y, {t, 2}]
O u t [ ] =
            -2 Sech [by_1 + t cy_1] ^2 ay_1 cy_1^2 Tanh [by_1 + t cy_1] - 2 Sech [by_2 + t cy_2] ^2 ay_2 cy_2^2 Tanh [by_2 + t cy_2] -2 Sech [by_3 + t cy_3] ^2 ay_3 cy_3^2 Tanh [by_3 + t cy_3] \, – 2 Sech [by_4 + t cy_4] ^2 ay_4 cy_4^2 Tanh [by_4 + t cy_4] \, –
              2 Sech [by<sub>5</sub> + t cy<sub>5</sub>] ^2 ay<sub>5</sub> cy_5^2 Tanh [by<sub>5</sub> + t cy<sub>5</sub>] – 2 Sech [by<sub>6</sub> + t cy<sub>6</sub>] ^2 ay<sub>6</sub> cy_6^2 Tanh [by<sub>6</sub> + t cy<sub>6</sub>] –
              2 Sech [by_7 + t cy_7] ^2 ay_7 cy_7^2 Tanh [by_7 + t cy_7] \, – 2 Sech [by_8 + t cy_8] ^2 ay_8 cy_8^2 Tanh [by_8 + t cy_8]
  I n [ ] : = Clear[]
  I n [ ] : = vars = Join[{px, pλ, py}, {}] // Flatten
Qu t \cdot \frac{d}{dx} \frac{d}{dx}\{ax_0, ax_1, bx_1, cx_1, ax_2, bx_2, cx_2, ax_3, bx_3, cx_3, ax_4, bx_4, cx_4, ax_5, bx_5, cx_5, ax_6, bx_6, cx_6,ax_7, bx<sub>7</sub>, cx<sub>7</sub>, ax<sub>8</sub>, bx<sub>8</sub>, cx<sub>8</sub>, a\lambda_0, a\lambda_1, b\lambda_1, c\lambda_1, a\lambda_2, b\lambda_2, c\lambda_2, a\lambda_3, b\lambda_3, c\lambda_3, a\lambda_4, b\lambda_4, c\lambda_4,
             a\lambda_5, b\lambda_5, c\lambda_5, a\lambda_6, b\lambda_6, c\lambda_6, a\lambda_7, b\lambda_7, c\lambda_7, a\lambda_8, b\lambda_8, c\lambda_8, a\lambda_9, ay_1, by_1, cy_1, ay_2, by_2, cy_2,
             ay<sub>3</sub>, by<sub>3</sub>, cy<sub>3</sub>, ay<sub>4</sub>, by<sub>4</sub>, cy<sub>4</sub>, ay<sub>5</sub>, by<sub>5</sub>, cy<sub>5</sub>, ay<sub>6</sub>, by<sub>6</sub>, cy<sub>6</sub>, ay<sub>7</sub>, by<sub>7</sub>, cy<sub>7</sub>, ay<sub>8</sub>, by<sub>8</sub>, cy<sub>8</sub>, \mathcal{D}}
  I n [ ] : = tm = Range[0, 3, 0.1] // Flatten;
  I n [ ] : = datamx = Map[(x[#] /. sol1) + RandomReal[{-0.05, 0.05}] &, tm] // Flatten;
  I n [ ] : = datamy = Map[(y[#] /. sol1) + RandomReal[{-0.05, 0.05}] &, tm] // Flatten;
  I n [ ] : = pp = Show[ListPlot[Transpose[{tm, datamx}], PlotStyle  Black],
                 ListPlot[Transpose[{tm, datamy}], PlotStyle  Black]];
  I n [ ] : = nm = Length[tm]
O u t [ ] =
           31
  I n [ ] : = g = 9.81;
  In[] \ \{ In[] \ \} dataerrx = \sqrt{\text{Total}[\text{MapThread}[(\text{#2} - (XX \mid \text{#1}))^2 \text{ and } \text{#1}, \text{#1})\};
  In[\bullet]:= dataerry = \sqrt{\text{Total}[\text{MapThread}[(\text{#2} - (\text{My /. t} \rightarrow \text{#1}))^2 \text{ %, {tm, datamy}]}};I n [ ] : = dataerr = dataerrx + dataerry;
  In[\bullet]:= diffeqx = \sqrt{\text{Total}[\text{Map}[(d2X - XXX + DdXX) / I(t + \#))^{2} &, tm]];
  In[#]:= diffeqy = \sqrt{\text{Total} [\text{Map} [((d2Ny - N\lambda Ny + g + \mathcal{D} dNy) / . t \rightarrow #)^2 &,tm]]};
  Im[f] := 2 algeqxy = \sqrt{Total[Map[(\sqrt{X^2 + Ny^2} - 1) / (1 + 1 + 1)^2 / 8, \text{ } \tan] }I n [ ] : = modelerr = diffeqx + diffeqy + algeqxy;
  Infection in iteration of \sqrt{(Nx / t + \theta) - 1^2 + ((dNx / t + \theta) - 1)^2}I n [ ] : = ρ = 0.013;
  In[e] := G =dataerr + \rho (modelerr + initconderr);
```

```
I n [ ] : = solDAE = NMinimize[{G, 1 >  > 0}, vars,
                Method  {"DifferentialEvolution", "ScalingFactor"  0.9,
                    "CrossProbability"  0.1, "PostProcess"  {FindMinimum, Method  "QuasiNewton"}}]
O u t [ ] =
             {0.462489, \{ax_0 \rightarrow -0.423507, ax_1 \rightarrow 1.00389, bx_1 \rightarrow 2.51915,}cx_1 \rightarrow -3.55853, ax_2 \rightarrow 0.357212, bx_2 \rightarrow 8.41567, cx_2 \rightarrow -2.93006, ax_3 \rightarrow -0.368722,
                bx_3 \rightarrow 1.12565, cx_3 \rightarrow 1.09006, ax_4 \rightarrow -0.883042, bx_4 \rightarrow 1.26948, cx_4 \rightarrow 2.02464,
                ax_5 \rightarrow -3.1319, bx_5 \rightarrow 3.36877, cx_5 \rightarrow -1.82236, ax_6 \rightarrow -1.43643, bx_6 \rightarrow -2.17909,
                cx_6 \rightarrow -1.06897, ax_7 \rightarrow 0.528212, bx_7 \rightarrow -0.128072, cx_7 \rightarrow 1.51288,
                ax_8 \to 3.05324, bx_8 \to 2.04039, cx_8 \to -1.0357, a\lambda_8 \to -1.96087, a\lambda_1 \to -0.907585,
                b\lambda_1 \rightarrow 1.25911, c\lambda_1 \rightarrow 1.48929, a\lambda_2 \rightarrow -1.64409, b\lambda_2 \rightarrow 1.95824, c\lambda_2 \rightarrow -1.08018,
                a\lambda_3 \rightarrow -1.3049, b\lambda_3 \rightarrow 0.529591, c\lambda_3 \rightarrow 1.94706, a\lambda_4 \rightarrow 3.93317, b\lambda_4 \rightarrow 9.41813,
                c\lambda_4 \rightarrow -6.6065, a\lambda_5 \rightarrow -5.23629, b\lambda_5 \rightarrow -1.56493, c\lambda_5 \rightarrow 5.20473, a\lambda_6 \rightarrow -11.5701,
                b\lambda_6 \rightarrow 5.2041, c\lambda_6 \rightarrow -5.77432, a\lambda_7 \rightarrow -0.926242, b\lambda_7 \rightarrow 0.33118, c\lambda_7 \rightarrow 1.98292,
                a\lambda_8 \to 9.02398, b\lambda_8 \to 3.95694, c\lambda_8 \to -7.49236, a\gamma_8 \to -1.64378, a\gamma_1 \to 2.01753,
                by<sub>1</sub> \rightarrow 1.58504, cy<sub>1</sub> \rightarrow -2.91446, ay<sub>2</sub> \rightarrow -1.49766, by<sub>2</sub> \rightarrow -6.84212, cy<sub>2</sub> \rightarrow 2.80872,
                ay_3 \rightarrow 1.62558, by_3 \rightarrow 1.42016, cy_3 \rightarrow 3.85221, ay_4 \rightarrow -0.85095, by_4 \rightarrow 1.02637,
                cy_4 \rightarrow 0.740683, ay_5 \rightarrow 1.11088, by_5 \rightarrow 3.2272, cy_5 \rightarrow -2.23208, ay_6 \rightarrow 1.78644,
                by<sub>6</sub> \rightarrow -5.17205, cy<sub>6</sub> \rightarrow 2.23648, ay<sub>7</sub> \rightarrow -2.34473, by<sub>7</sub> \rightarrow 1.65892, cy<sub>7</sub> \rightarrow -2.0721,
                ay_8 \rightarrow -0.404431, by_8 \rightarrow -1.61306, cy_8 \rightarrow -1.87289, \mathcal{D} \rightarrow 0.583894}
```
 $In[\circ]:=\text{Show}[\text{Plot}[\{NX, NY\} \text{ / } \text{solDAE}[\![2]\!]$ ,  $\{\texttt{t}, \texttt{0}, 3\}$ , PlotRange  $\rightarrow \{-1.5, 1.5\}]$ , pp}] *O u t [ ] =*

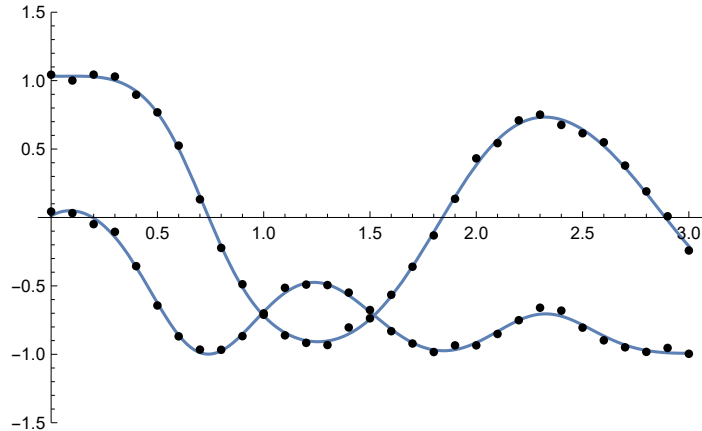

### Identification Inverse Problem(parameter estimation)

In inverse problems, there are some unknown parameters, but we have some extra information on some points besides the differential equation and boundary conditions:

#### https://www.intechopen.com/online-first/83203

 Consider the problem of modelling the dynamics of oil & gas fields in porous - media of earth subsurface . To successfully determine the fluid flow one has to deal with a system of PDEs with unknown distributions of media properties (porosity for instance) and unknown state of the syste . Yet, to make the problem tractable, there' s data present about the temperature of one of the fluids (water component) in an injection well :

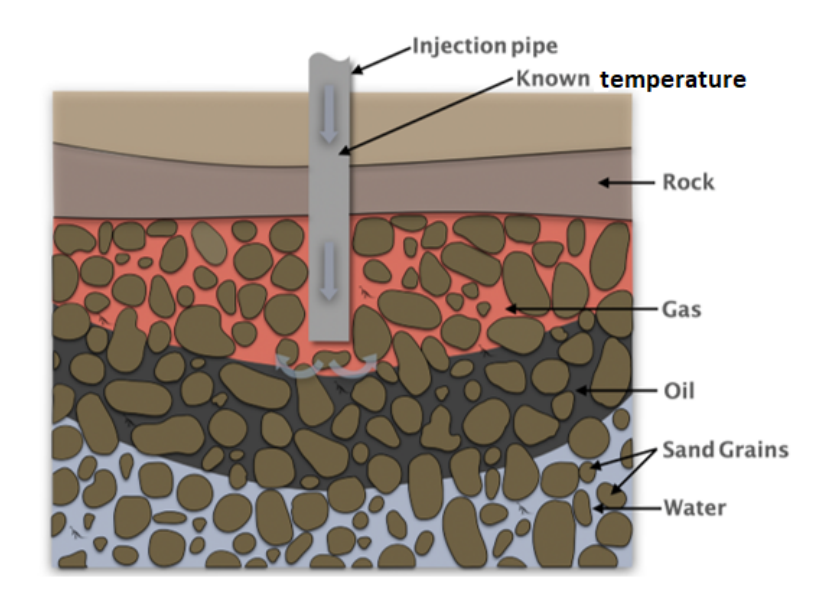

#### PDF problem

Let us consider the following the PDE representing a physical model,

$$
\frac{\partial T(t, x)}{\partial t} = \kappa \frac{\partial T^2(t, x)}{\partial x^2}
$$
  
where T (0, x) = 1, T (t, 0) = 1 + sin (t), T (t, 5) = 1

#### Numerical solution in case of known κ

```
I n [ ] : = ClearAll["Global`*"]
  In[\circ]:= \kappa = 1;
  In[...] := sol = NDSolve[\{D[T[t, x], t] = \kappa D[T[t, x], x], x \}T[0, x] = 1, T[t, 0] = 1 + Sin[t], T[t, 5] = 1, T, {t, 0, 10}, {x, 0, 5}]O u t [ ] =
            \left\{ \left\{ T\rightarrow\text{InterpolatingFunction}\left[ \begin{array}{c} \blacksquare \ \blacksquare \ \blacksquare \end{array} \right] \right\} \right\} \right\}
```
In[#]:= pinv1 = Plot3D[Evaluate[T[t, x] /. sol], {t, 0, 10}, {x, 0, 5}, PlotRange  $\rightarrow$  All] *O u t [ ] =*

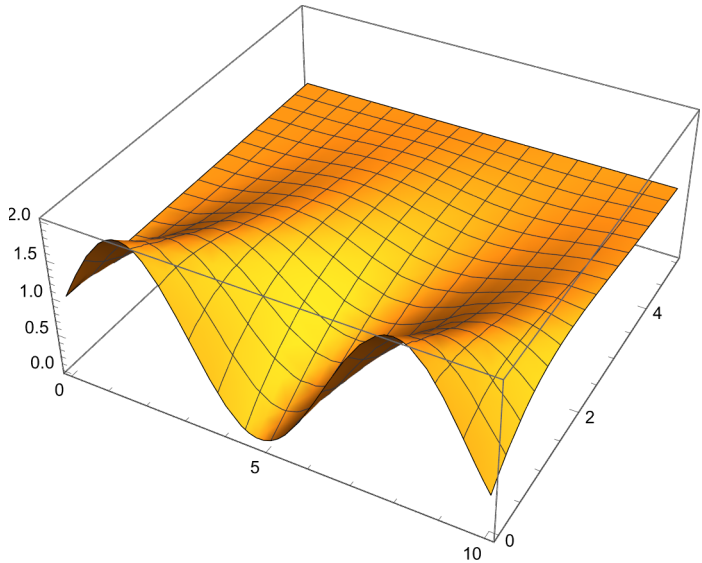

Measured value of  $T(t, 2)$  - we use 1 sensor at  $x = 2$ 

 $In[•]:$  pinv2 = Plot3D[Evaluate[T[t, x] /. sol], {t, 0, 10}, {x, 1.975, 2.0125}, PlotRange  $\rightarrow$  All];

*I n [ ] : =* **Show[pinv2, pinv1]** *O u t [ ] =*

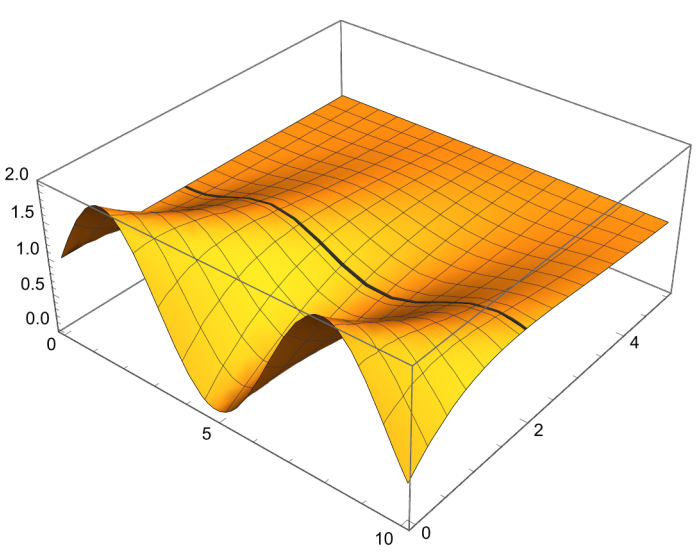

 $In[0.1]$ : pinv3 = Plot[Evaluate[T[t, 2] /. sol], {t, 0, 10}, PlotStyle  $\rightarrow$  Black];

```
I n [ ] : = noisydata = Map[Flatten[#] &,
```
Table[{i0.25, ((Evaluate[T[t, 2] /. sol] /. t  $\rightarrow$  i0.25)) + RandomReal[{-0.03, 0.03}]}, **{i, 0, 40}]];**

*I n [ ] : =* **pinv4 = ListPlot[noisydata, PlotStyle Green];**

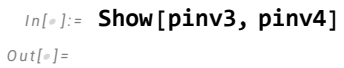

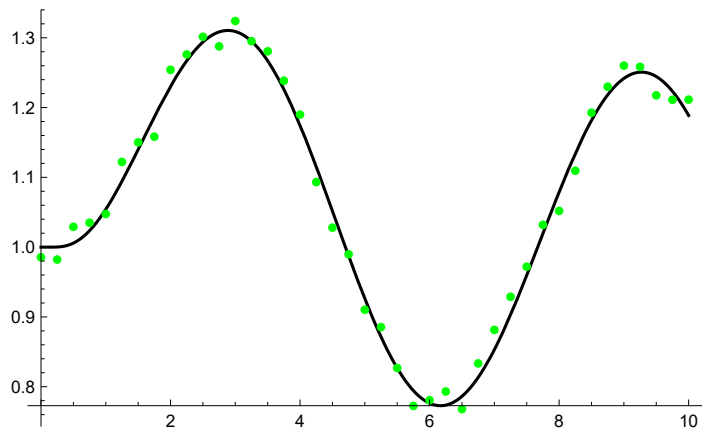

# Solution of Inverse Problem via PINN

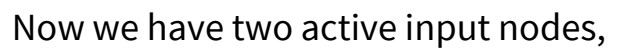

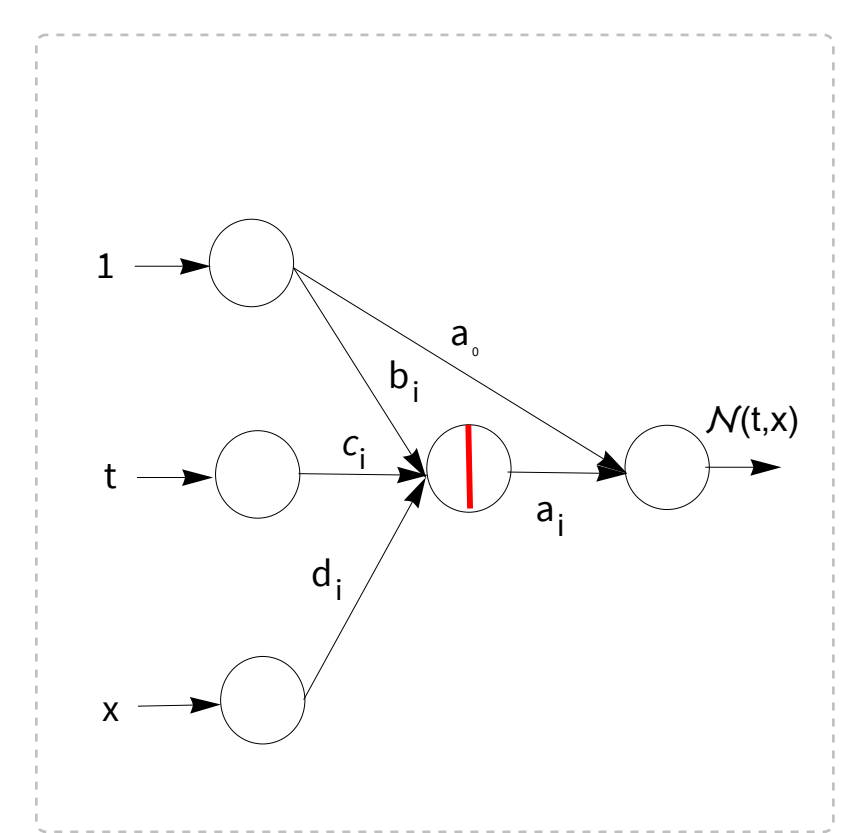

*I n [ ] : =*

Let us select again one hidden layer with six nodes,

*I n [ ] : =* **n = 6;**

$$
\ln[\text{m}] = N = a_0 + \sum_{i=1}^{n} \frac{a_i}{1 + \text{Exp}[-(b_i + c_i t + d_i x)]}
$$
\n
$$
Out[\text{m}] =
$$
\n
$$
a_0 + \frac{a_1}{1 + e^{-b_1 + c_1 - x d_1}} + \frac{a_2}{1 + e^{-b_2 + c_2 - x d_2}} + \frac{a_3}{a_3 + a_4 - a_5 - a_6 - a_7 - a_7 - a_7 - a_8 - a_7 - a_8 - a_9 - a_7 - a_8 - a_9 - a_9 - a_9 - a_9 - a_9 - a_9 - a_9 - a_9 - a_0 - a_1 - a_0 - a_1 - a_0 - a_1 - a_0 - a_1 - a_0 - a_1 - a_0 - a_1 - a_0 - a_1 - a_0 - a_1 - a_0 - a_1 - a_0 - a_1 - a_0 - a_1 - a_0 - a_1 - a_0 - a_1 - a_0 - a_1 - a_0 - a_1 - a_0 - a_1 - a_0 - a_1 - a_0 - a_1 - a_0 - a_1 - a_0 - a_1 - a_1 - a_0 - a_1 - a_1 - a_0 - a_1 - a_1 - a_0 - a_1 - a_1 - a_0 - a_1 - a_1 - a_0 - a_1 - a_1 - a_0 - a_1 - a_1 - a_0 - a_1 - a_1 - a_0 - a_1 - a_1 - a_0 - a_1 - a_1 - a_0 - a_1 - a_1 - a_0 - a_1 - a_0 - a_1 - a_1 - a_0 - a_1 - a_1 - a_0 - a_1 - a_0 - a_1 - a_1 - a_0 - a_1 - a_1 - a_0 - a_1 - a_1 - a_0 - a_1 - a_1 - a_1 - a_1 - a_1 - a_0 - a_1 - a_1 - a_1 - a_0 - a_1 - a_1 - a_1 - a_0 - a_1 - a_1 - a_1 - a_0 - a_1 - a_1 - a_1 - a_0 - a_1 - a_1 - a_1 - a_0 - a_1 - a_1 - a_0 - a_1 - a_1 - a_0 - a_1 - a_1 - a_0 - a_1 - a_0 - a_1 - a_0 - a_1 - a_0 - a_1 - a_0 - a
$$

#### The derivations of the network can be carried out

*I n [ ] : =* **dt = D[, t] // Simplify** *O u t [ ] =*

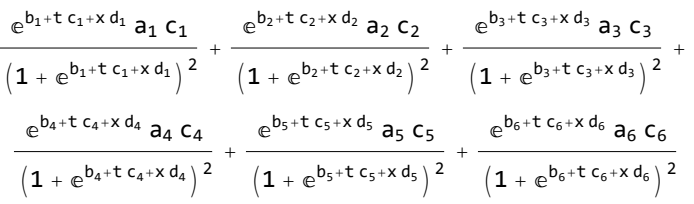

*I n [ ] : =* **dx2 = D[, {x, 2}] // Simplify**

*O u t [ ] =*

$$
-\frac{e^{b_1+t\;c_1+x\,d_1}\;\left(-1+e^{b_1+t\;c_1+x\,d_1}\right)\;a_1\,d_1^2}{\left(1+e^{b_1+t\;c_1+x\,d_1}\right)^3}-\frac{e^{b_2+t\;c_2+x\,d_2}\;\left(-1+e^{b_2+t\;c_2+x\,d_2}\right)\;a_2\,d_2^2}{\left(1+e^{b_2+t\;c_2+x\,d_2}\right)^3}-\frac{\left(1+e^{b_2+t\;c_2+x\,d_2}\right)\;a_2\,d_2^2}{\left(1+e^{b_3+t\;c_3+x\,d_3}\right)\;a_3\,d_3^2}-\frac{e^{b_4+t\;c_4+x\,d_4}\;\left(-1+e^{b_4+t\;c_4+x\,d_4}\right)\;a_4\,d_4^2}{\left(1+e^{b_3+t\;c_3+x\,d_3}\right)^3}-\frac{e^{b_5+t\;c_4+x\,d_4}\;\left(-1+e^{b_4+t\;c_4+x\,d_4}\right)\;a_4\,d_4^2}{\left(1+e^{b_4+t\;c_4+x\,d_4}\right)^3}-\frac{\left(1+e^{b_4+t\;c_4+x\,d_4}\right)\;a_4\,d_4^2}{\left(1+e^{b_5+t\;c_5+x\,d_5}\right)\;a_5\,d_5^2}-\frac{e^{b_6+t\;c_6+x\,d_6}\;\left(-1+e^{b_6+t\;c_6+x\,d_6}\right)\;a_6\,d_6^2}{\left(1+e^{b_6+t\;c_6+x\,d_6}\right)^3}
$$

#### The variables are the weights and the model parameter  $\kappa$ ,

```
I n [ ] : = vars = {a0, Table[{ai, bi, ci, di}, {i, 1, n}], κ} // Flatten
O u t [ ] =
               {a_0, a_1, b_1, c_1, d_1, a_2, b_2, c_2, d_2, a_3, b_3}c_3, d<sub>3</sub>, a<sub>4</sub>, b<sub>4</sub>, c<sub>4</sub>, d<sub>4</sub>, a<sub>5</sub>, b<sub>5</sub>, c<sub>5</sub>, d<sub>5</sub>, a<sub>6</sub>, b<sub>6</sub>, c<sub>6</sub>, d<sub>6</sub>, \kappa}
```
The model and data will be fitted to the measured sensor data measured at  $x = 2$  at t $\epsilon$ [0,10], so the collocation points for the time *t <sup>i</sup>*∈[0,10] and the corresponding measured pressure values  $p_i$ ,  $i = 0,40$ .

*I n [ ] : =* **datat = Transpose[noisydata]〚1〛;**

```
I n [ ] : = datap = Transpose[noisydata]〚2〛;
```
The data error,

*I n [ ] : =* **dataerr = MeanMapThread (( /. {x 2, t #1}) - #2)<sup>2</sup> &, {datat, datap};**

#### The model error at  $x = 2$  for any time

```
\text{Ind}(x) := \text{modelerr} = \text{Mean}\left[\text{Map}\left[\sqrt{\left(\text{dtN} - \kappa \text{dx2N}\right)^2} \right] /. \{\text{t} \rightarrow \text{\tt{#1}}, \text{X} \rightarrow \text{2}\} &, datat\right];
```
The initial condition at x=2

```
In[\bullet]:= iniconderr = \sqrt{(N / . (X \rightarrow 2, t \rightarrow 0)) - 1)^2};
  I n [ ] : = Clear[κ]
           ρ = 0.4;
  I n [ ] : = G = dataerr + modelerr + iniconderr;
  I n [ ] : = sol = NMinimize[{G, κ > 0}, vars]
O u t [ ] =
            {0.152062, {a<sub>0</sub> \rightarrow 0.0937335, a<sub>1</sub> \rightarrow 0.1678, b<sub>1</sub> \rightarrow 0.0924803, c<sub>1</sub> \rightarrow 0.265322, d<sub>1</sub> \rightarrow -0.0921352,
               a_2 \to 0.444355, b_2 \to 0.130647, c_2 \to 0.202259, d_2 \to 0.13308, a_3 \to 0.461101, b_3 \to 0.0139889,
               c_3 \rightarrow -0.101652, d_3 \rightarrow -0.324678, a_4 \rightarrow 0.368121, b_4 \rightarrow -0.12316, c_4 \rightarrow 0.0594066,
               d_4 \rightarrow -0.237981, a_5 \rightarrow 0.20769, b_5 \rightarrow 0.114372, c_5 \rightarrow 0.687957, d_5 \rightarrow -0.0170683,
               a_6 \rightarrow 0.473863, b_6 \rightarrow 0.228777, c_6 \rightarrow -0.340583, d_6 \rightarrow -0.440351, \kappa \rightarrow 1.05534}
```
*I n [ ] : =* **myNet = /. sol〚2〛**

*O u t [ ] =*

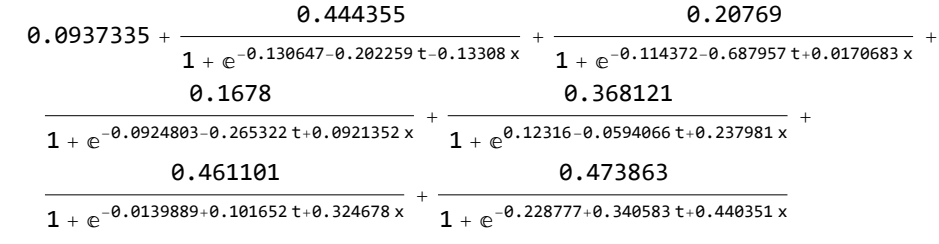

```
I n [ ] : = myκ = κ /. sol〚2〛
O u t [ ] =
```
1.05534

#### Software

#### Python - DeepXDE

https : // archive . softwareheritage . org/browse/origin/directory/?origin\_url=https://github.com/lululxvi/deepxde